## Package 'rpx'

October 16, 2019

<span id="page-0-0"></span>Type Package

Title R Interface to the ProteomeXchange Repository

Version 1.20.2

Author Laurent Gatto

Maintainer Laurent Gatto <laurent.gatto@uclouvain.be>

Description The rpx package implements an interface to proteomics data submitted to the ProteomeXchange consortium.

Depends methods

Imports xml2, RCurl, utils

Suggests MSnbase, Biostrings, BiocStyle, testthat, knitr

License GPL-2

URL <https://github.com/lgatto/rpx>

BugReports <https://github.com/lgatto/rpx/issues>

VignetteBuilder knitr

biocViews ImmunoOncology, Proteomics, MassSpectrometry, DataImport, ThirdPartyClient

RoxygenNote 6.1.0

git\_url https://git.bioconductor.org/packages/rpx

git\_branch RELEASE\_3\_9

git\_last\_commit c55374f

git\_last\_commit\_date 2019-10-02

Date/Publication 2019-10-15

### R topics documented:

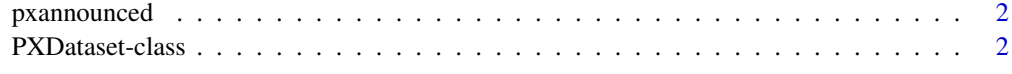

**Index** [4](#page-3-0)

<span id="page-1-0"></span>

#### Description

Queries the PX rss feed file for the latest PX dataset announcements.

#### Usage

pxannounced()

#### Value

A data.frame with announcements data set identifiers, publication dates and annoucement messages.

#### Author(s)

Laurent Gatto

#### Examples

pxannounced()

PXDataset-class *Class* "PXDataset"

#### Description

An S4 class to store and access information about ProteomeXchange (PX) data sets. Schema versions 1.0, 1.1 and 1.2 are supported and are documented on the PX code repository: https://code.google.com/p/proteomex

#### Objects from the Class

Objects can be created with the constructor PXDataset.

#### Slots

id: Object of class "character" storing the datasets unique identifier. Can be accessed with pxid().

formatVersion: Object of class "character" storing the version of the ProteomeXchange schema.

Data: Object of class "XMLNode" storing the ProteomeXchange description as XML node tree.

#### <span id="page-2-0"></span>PXDataset-class 3

#### **Methods**

pxfiles signature(object = "PXDataset"): return a character of all available files.

pxget signature(object = "PXDataset",list,force = FALSE,destdir = getwd(),...): downloads the files from the ProteomeXchange repository. If list is missing, the file to be downloaded can be selected from a menu. If  $list = "all",$  all files are downloaded. The file names, as returned by pxfiles can also be used. Alternatively, a logical or numeric indices can be used. All files will be downloaded into the directory specified by destdir (default is the current working directory). Unless force is set to TRUE, files are not downloaded if already present in the destdir directory. Additional parameters can be passed to [download.file](#page-0-0) via .... Invisibly returns the names of the downloaded files.

```
On Windows, the error
```

```
In download.file(urls[i], toget[i], ...) :
   InternetOpenUrl failed: 'The login request was denied'
```
had been reported when downloading files. In such cases, the method argument to download. file can be set. If libcurl is available (try capailities("libcurl") to check this), using pxget(...,method = "libcurl") has proven successful. See ?download.file for more details.

- pxid signature(object = "PXDataset"): returns the unique ProteomeXchange identifier.
- pxref signature(object = "PXDataset"): returns the reference associcated with the object.
- pxtax signature(object = "PXDataset"): returns the scientic taxonomic name of object.
- pxurl signature(object = "PXDataset": returns the base url on the ProteomeXchange server where pxfiles(object) reside.

show signature(object = "PXDataset"): textual representation of object.

#### Author(s)

Laurent Gatto

#### References

Vizcaino J.A. et al. 'ProteomeXchange: globally co-ordinated proteomics data submission and dissemination', Nature Biotechnology 2014, 32, 223 – 226, doi:10.1038/nbt.2839.

Source repository for the ProteomeXchange project: https://code.google.com/p/proteomexchange/

#### Examples

```
px <- PXDataset("PXD000001")
px
pxtax(px)
pxurl(px)
pxref(px)
pxfiles(px)
fnm <- pxget(px, "PXD000001_mztab.txt")
library("MSnbase")
readMzTabData(fnm, "PEP")
unlink("PXD000001_mztab.txt")
```
# <span id="page-3-0"></span>Index

∗Topic classes PXDataset-class, [2](#page-1-0) class:PXDataset *(*PXDataset-class*)*, [2](#page-1-0) download.file, *[3](#page-2-0)* pxannounced, [2](#page-1-0) PXDataset *(*PXDataset-class*)*, [2](#page-1-0) PXDataset-class, [2](#page-1-0) pxfiles *(*PXDataset-class*)*, [2](#page-1-0) pxfiles,PXDataset-method *(*PXDataset-class*)*, [2](#page-1-0) pxget *(*PXDataset-class*)*, [2](#page-1-0) pxget,PXDataset-method *(*PXDataset-class*)*, [2](#page-1-0) pxid *(*PXDataset-class*)*, [2](#page-1-0) pxid,PXDataset-method *(*PXDataset-class*)*, [2](#page-1-0) pxref *(*PXDataset-class*)*, [2](#page-1-0) pxref,PXDataset-method *(*PXDataset-class*)*, [2](#page-1-0) pxtax *(*PXDataset-class*)*, [2](#page-1-0) pxtax,PXDataset-method *(*PXDataset-class*)*, [2](#page-1-0) pxurl *(*PXDataset-class*)*, [2](#page-1-0) pxurl,PXDataset-method *(*PXDataset-class*)*, [2](#page-1-0) show,PXDataset-method *(*PXDataset-class*)*, [2](#page-1-0)